## **BAGUIER**

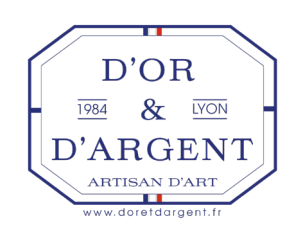

Afin de commander une bague qui vous convient, nous vous invitons à suivre les instructions mentionnées ci-dessous afin de connaitre la grandeur de votre doigt.

La grandeur des bagues est choisie en fonction d'un baguier. Les différents cercles ci-dessous déterminent la arandeur intérieure de la bague.

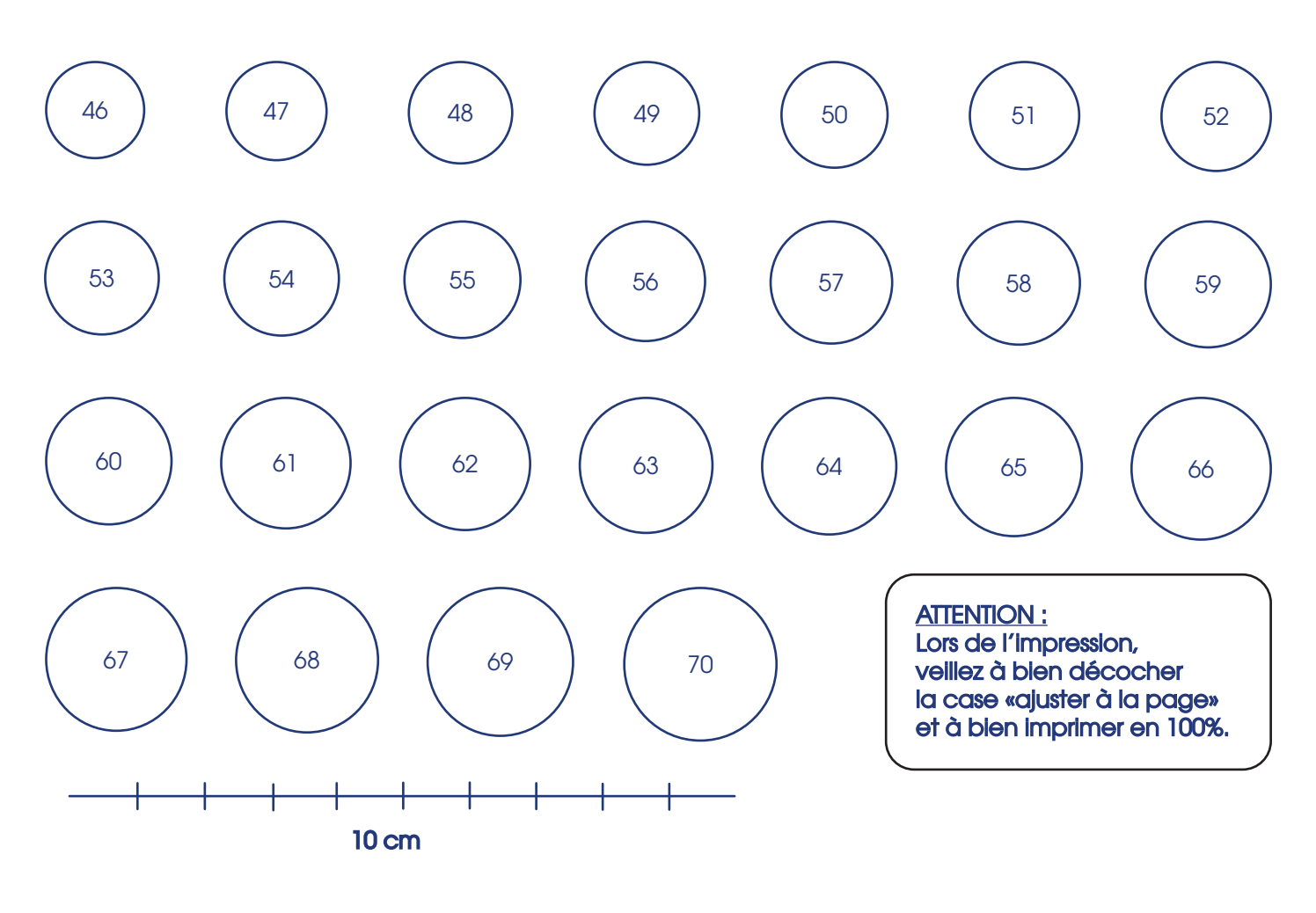

## Comment procéder ?

Le numéro inscrit dans la bague définit la circonférence de celle-ci.

Pour choisir le diamètre de la bague qu'il vous faut, prenez l'une de vos bagues et posez là sur les différents cercles déffinés ci-dessus.

Déplacez votre bague jusqu'a ce que vous trouviez le diamètre correspondant.

Remarque : il faut que l'on voit encore l'extérieur du trait du baguier.<br> **1/2**<br> **1/2** 

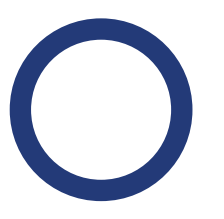

On ne voit plus le baguier. Vous devez chercher une taille plus petite.

Le baguier est plus petit que votre bague. Vous devez chercher une taille plus grande

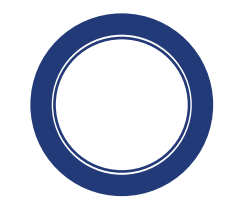

Le baguier correspond parfaitement au diamètre de votre bague. Vous avez fait le bon choix !

CONSEIL : Choississez plutôt la taille de bague au-dessus plutôt que celle en-dessous.

## **BAGUIER**

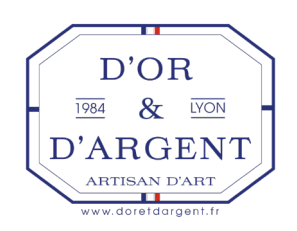

Afin de commander une bague qui vous convient, nous vous invitons à suivre les instructions mentionnées ci-dessous afin de connaitre la grandeur de votre doigt.

La grandeur des bagues est choisie en fonction d'un baguier. Les différents cercles ci-dessous déterminent la grandeur intérieure de la bague.

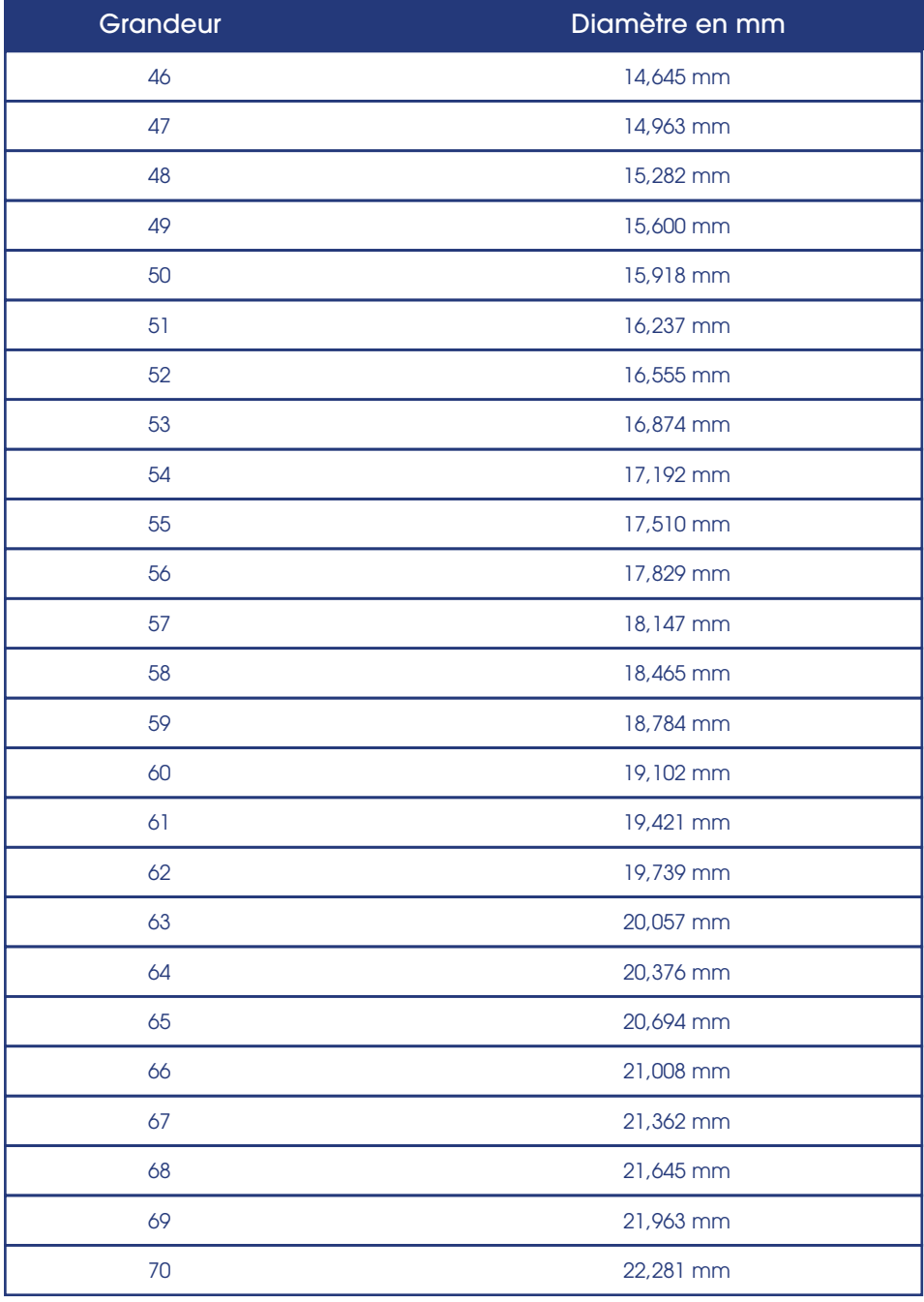

## Comment procéder ?

Vous pouvez aussi trouver le bon diamètre de votre bague en mesurant très précisément le diamètre de votre bague et trouver la grandeur correspondante.

CONSEIL :

Choississez plutôt la taille de bague au-dessus plutôt que celle en-dessous.